I will try to collect useful stuff about Tegra latest upstream source on this page.

# **Nvidia Tegra 2/3 APX/nv3p protocol implementation**

• <https://github.com/AndroidRoot/wheelie>

### **qemu**

https://github.com/digetx/tegra2\_gemu

# **i2cdetect**

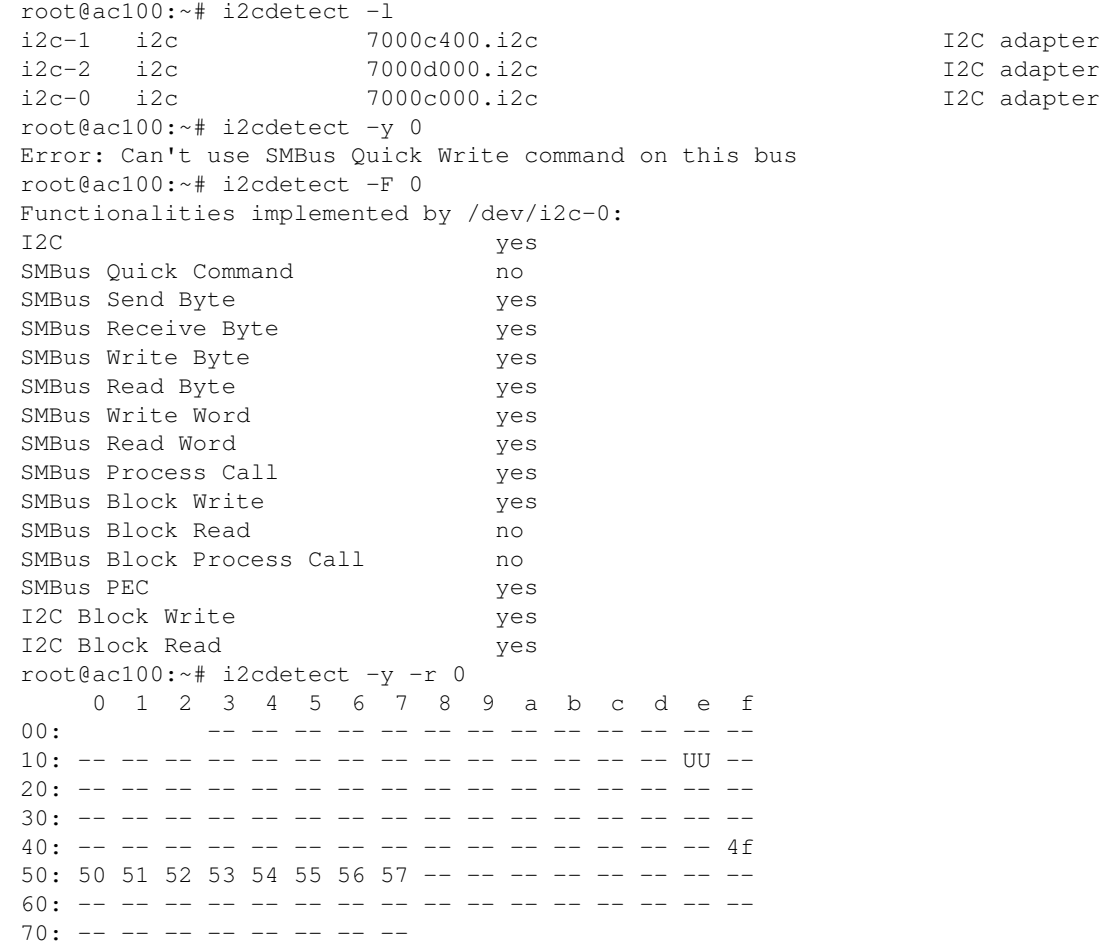

## **grate-driver tegra2 support for mainline**

<https://github.com/grate-driver>

#### <https://github.com/grate-driver/grate/wiki/Grate-driver>

https://wiki.debian.org/CreatePackageFromPPA https://code.launchpad.net/~grate-driver/+archive/ubuntu/ppa sudo apt install devscripts build-essential software-properties-common sudo add-apt-repository ppa:grate-driver/ppa # enable only deb-src (suggested beaver doesn't work for me) root@tegra20:/home/dpavlin# cat /etc/apt/sources.list.d/grate-driver-ubuntu-ppa-disco.list #deb http://ppa.launchpad.net/grate-driver/ppa/ubuntu beaver main deb-src http://ppa.launchpad.net/grate-driver/ppa/ubuntu disco main apt update # make sure that is pass, use apt-key adv --recv-key if needed # build order is important apt-get build-dep libdrm apt source --build libdrm dpkg -i libdrm\*.deb apt-get build-dep xserver-xorg-video-opentegra apt source --build xserver-xorg-video-opentegra # this will fail to instal because of libturbojpg dependency root@x200:/home/dpavlin/grade-build/xserver-xorg-video-opentegra-201901152016~grate~feac058~ubunt Package: xserver-xorg-video-opentegra Architecture: armhf Depends: \${shlibs:Depends}, \${misc:Depends}, \${xviddriver:Depends}, libdrm-tegra0, liblz4-1, libturbojpeg0 (>= 1.5.0), libpng16-16, Provides: \${xviddriver:Provides} Description: X.Org X server -- Opensource driver for NVIDIA Tegra. This package provides HW-accelerated opensource driver for NVIDIA Tegra20+ SoC's from the GRATE project <URL:https://github.com/grate-driver>. root@x200:/home/dpavlin/grade-build/xserver-xorg-video-opentegra-201901152016~grate~feac058~ubunt root@tegra20:/home/dpavlin# apt-get install x11-xserver-utils root@tegra20:/etc# git diff diff --git a/X11/xinit/xserverrc b/X11/xinit/xserverrc index 94494ec..e6c4aa4 100755 --- a/X11/xinit/xserverrc +++ b/X11/xinit/xserverrc  $@@ -1,3 +1,3 @@$  #!/bin/sh -exec /usr/bin/X -nolisten tcp "\$@" +exec /usr/bin/X -listen tcp "\$@" # let's try it startx

root@tegra20:/home/dpavlin# export DISPLAY=:0 root@tegra20:/home/dpavlin# xhost + access control disabled, clients can connect from any host # on another computer dpavlin@x200:~\$ x2x -to tegra20:0 -south # and one flip of display later, I have working X11 with remote mouse and keyboard root@tegra20:/home/dpavlin# xrandr --output LVDS-0 --rotation inverted # to get mesa to compile beause of dependencies, I needed to update to buster root@tegra20:/home/dpavlin# apt-get build-dep mesa Reading package lists... Done Reading package lists... Done Building dependency tree Reading state information... Done Some packages could not be installed. This may mean that you have requested an impossible situation or if you are using the unstable distribution that some required packages have not yet been created or been moved out of Incoming. The following information may help to resolve the situation: The following packages have unmet dependencies: builddeps:mesa : Depends: debhelper (>= 11) but 10.2.5 is to be installed Depends:  $quilt$  (>=  $0.63-8.2$  $\sim$ ) but it is not going to be installed Depends: x11proto-dev but it is not installable Depends: libxcb-dri3-dev (>= 1.13) but it is not going to be installed Depends: libxcb-present-dev  $(>= 1.13)$  but it is not going to be installed Depends:  $l lvm-7-dev$  (>= 1:7~) but it is not installable Depends: libwayland-dev (>= 1.15.0) but 1.12.0-1 is to be installed Depends: libwayland-egl-backend-dev (>= 1.15.0) but it is not installable Depends: libclang-7-dev (>= 1:7~) but it is not installable Depends: libclc-dev (>=  $0.2.0+git20180917-1$ ~) but it is not going to be install Depends: wayland-protocols (>= 1.9) but it is not going to be installed Depends: libglvnd-core-dev but it is not installable E: Unable to correct problems, you have held broken packages. # after buster upgrade and rebuild of everything (with dpkg-buildpackage) root@tegra20:/home/dpavlin/grade-build# apt source --build mesa dpkg -i \*.deb ~50 fps with 25% cpu usage in glxgears root@tegra20:/home/dpavlin/grade-build# apt-get build-dep libvdpau-tegra Reading package lists... Done Reading package lists... Done Building dependency tree Reading state information... Done Some packages could not be installed. This may mean that you have requested an impossible situation or if you are using the unstable distribution that some required packages have not yet been created or been moved out of Incoming. The following information may help to resolve the situation:

The following packages have unmet dependencies:

 builddeps:libvdpau-tegra : Depends: libdri2-dev but it is not installable E: Unable to correct problems, you have held broken packages.

# sigh

```
root@tegra20:/home/dpavlin/grade-build# apt source --build libvdpau-tegra
...
dpkg-checkbuilddeps: error: Unmet build dependencies: libxv-dev libdri2-dev
root@tegra20:/home/dpavlin/grade-build# apt --fix-broken install
root@tegra20:/home/dpavlin/grade-build# apt-get install libxv-dev
root@tegra20:/home/dpavlin/grade-build/libvdpau-tegra-201901220047~grate~8efb41c~ubuntu18.10.1# v
remove libdri2-dev and libdri2
root@tegra20:/home/dpavlin/grade-build/libvdpau-tegra-201901220047~grate~8efb41c~ubuntu18.10.1# dpkg-buildpackage
dpkg -i ../libvdpau-tegra*.deb
```
#### **partition table support**

<https://lkml.org/lkml/2020/2/24/1358>